## Plugin Thumb

This plugin is useful to include images in wiki pages with minimal disturbance of the text flow. It's an autonomous plugin, you should be able to use it with any version of Tiki (at least since 1.6). If you want to use it in an old version just copy the file in lib/wiki-plugins/

## **Syntax**

{thumb image="img/wiki\_up/393px-Pears.jpg" max="100" float="left"}

will be transformed in the following thumbnail. Pass your mouse over the thumbnail to get a frame/popup/thing with the full sized image.

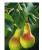

You will see something like:

{THUMB(image=>img/wiki\_up/393px-Pe

will be transformed in the following thumbnail. Pass frame/popup/thing with the full sized image.

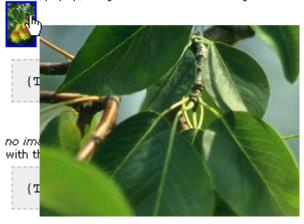

You can also use an image from an image gallery (tw  $\geq 1.9.$ ] with the scaled image in the popup

 $\{THUMB(id=94)\}\{THUMB\}$ 

with the original image in the popup

{THUMB(id=94,original=y)}{THUMB}

**Parameters** 

- Mandatory
  - image : the local path to the image file (won't work with remote files)

or

- o id: the image Id
- Optional
  - url : the url of the link
  - max: indicate the max width or height (whichever is higher) for the thumbnail (default 84)
  - float : none (default), left or right to make the text run around the thumbnail if wanted
  - data : it's the special plugin parameter to name what is between the tags. If text is included there, it will be printed over the image. This can be weird, but fun.
  - $\circ$  original: y optional if it is an image of a scale gallery, the popup will display the original iamge, otherwise, the scaled image
  - sticky: y|n default n ioptional to have a sticky popup (tw 1.10)

## Note

• for tw <1.9.8, you must specify url